## **CUDA**

CUDA é uma tecnologia da Nvidia que facilita escrever programas para rodarem na GPU.

Dispomos de dois servidores com placas que suportam essa tecnologia: brucutulV e [brucutuVI.](https://wiki.ime.usp.br/server:brucutuvi)

## **Como rodar**

Como existem diversas versões do libcuda, a recomendação é configurar as variáveis de ambiente de acordo com a versão desejada.

```
# exemplo
export PATH=$PATH:/usr/local/cuda-10.1/bin
export
LD_LIBRARY_PATH=/usr/local/cuda-10.1/lib64:/usr/local/cudnntmp/cuda/lib64
```
From: <https://wiki.ime.usp.br/> - **Wiki da Rede IME**

Permanent link: **<https://wiki.ime.usp.br/cuda?rev=1592835142>**

Last update: **2020-06-22 11:12**

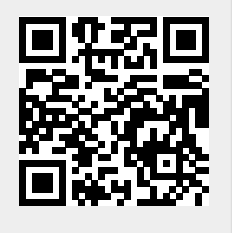